S pomočjo spletne strani ustvari svojo skladbo.

Povezavo na spletno stran najdeš tukaj <https://typatone.com/>

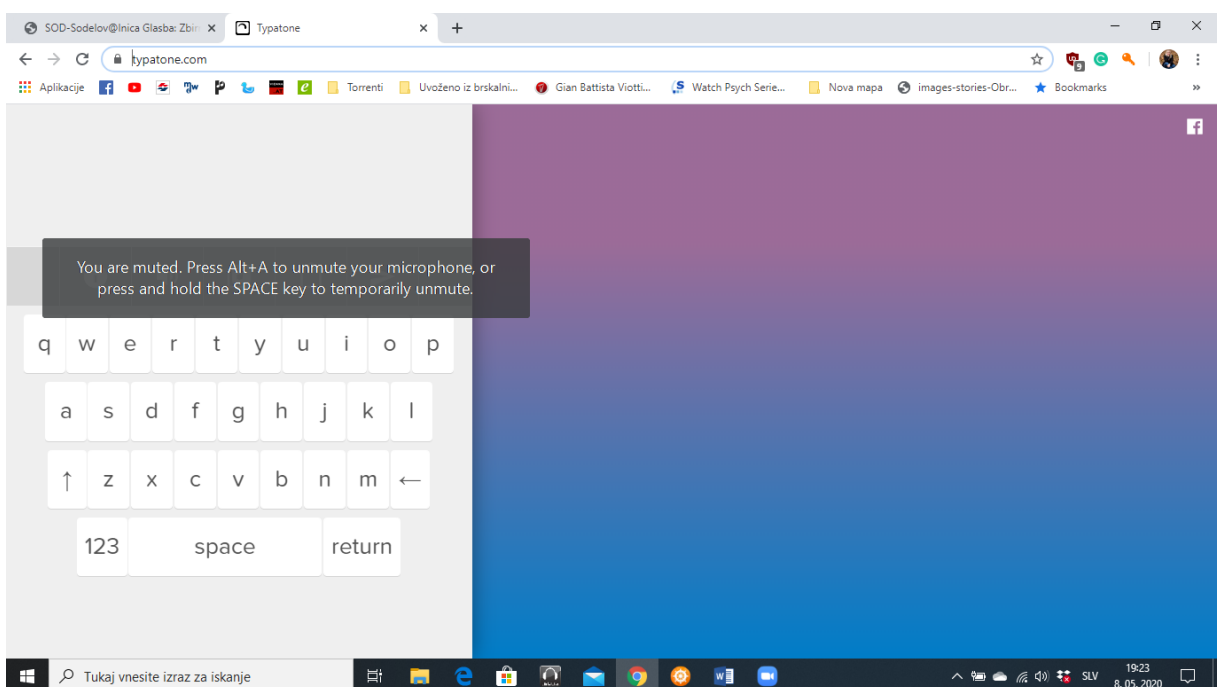

Stran zgleda tako.

Tukaj vtipkaš besedilo, računalnik pa ga pretvori v glasbo.

Veliko zabave vam želim.

## 6.r